Scientific Computing (PHYS 2109/Ast 3100 H) II. Numerical Tools for Physical Scientists

> SciNet HPC Consortium University of Toronto

> > Winter 2014

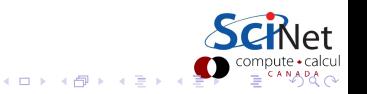

Lecture 13: Numerical Linear Algebra

### Part I - Theory

- $\triangleright$  Solving Ax = b
- ▶ System Properties
- $\blacktriangleright$  Direct Solvers
- $\blacktriangleright$  Iterative Solvers
- $\blacktriangleright$  Dense vs. Sparse matrices

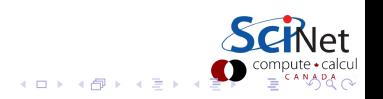

Lecture 13: Numerical Linear Algebra

### Part I - Theory

- $\triangleright$  Solving Ax = b
- $\blacktriangleright$  System Properties
- $\blacktriangleright$  Direct Solvers
- $\blacktriangleright$  Iterative Solvers
- $\blacktriangleright$  Dense vs. Sparse matrices

### Part II - Application

- $\triangleright$  Using packages for Linear Algebra
- $\triangleright$  BLAS
- $\blacktriangleright$  LAPACK
- $\blacktriangleright$  etc...

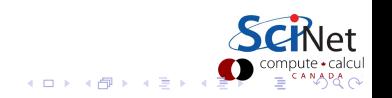

## How to write numerical linear algebra

As much as possible, rely on existing, mature software libraries for performing numerical linear algebra computations. By doing so...

- $\blacktriangleright$  Focus on your code details
- $\blacktriangleright$  Reduce the amout of code to produce/debug
- $\blacktriangleright$  Libraries are tuned and optimized, ie. your code will run faster
- $\triangleright$  More options to switch methods if necessary

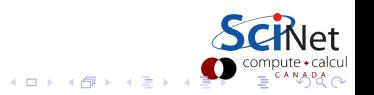

### Packages

- $\blacktriangleright$  Netlib ( http://www.netlib.org )
	- $\triangleright$  Maintained by UT and ORNL
	- $\triangleright$  Most of the code is public domain or freely licensed
	- ▶ Mostly written in FORTRAN 77 !
	- $\triangleright$  BLAS & LAPACK

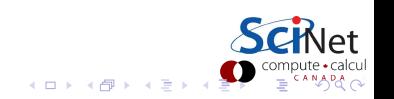

### Packages

- $\triangleright$  Netlib ( http://www.netlib.org )
	- $\triangleright$  Maintained by UT and ORNL
	- $\triangleright$  Most of the code is public domain or freely licensed
	- ▶ Mostly written in FORTRAN 77 !
	- $\triangleright$  BLAS & LAPACK
- $\triangleright$  PETSc ( http://www.mcs.anl.gov/petsc/ )
	- $\blacktriangleright$  Argonne National Labs
	- ▶ Open Source
	- $\triangleright$  C++
	- $\triangleright$  PDF & Iterative Linear Solvers

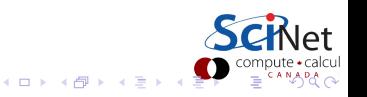

### Packages

- $\blacktriangleright$  Netlib ( http://www.netlib.org )
	- $\triangleright$  Maintained by UT and ORNL
	- $\triangleright$  Most of the code is public domain or freely licensed
	- ▶ Mostly written in FORTRAN 77 !
	- $\triangleright$  BLAS & LAPACK
- $\triangleright$  PETSc ( http://www.mcs.anl.gov/petsc/ )
	- $\blacktriangleright$  Argonne National Labs
	- ▶ Open Source
	- $\triangleright$  C++
	- PDE & Iterative Linear Solvers
- $\blacktriangleright$  Trilinos ( http://trilinos.sandia.gov/)
	- $\blacktriangleright$  Sandia National Labs
	- $\triangleright$  Collection of 50+ packages
	- Linear Solvers, Preconditioners, etc.

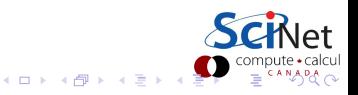

### Packages

- $\blacktriangleright$  Netlib ( http://www.netlib.org )
	- $\triangleright$  Maintained by UT and ORNL
	- $\triangleright$  Most of the code is public domain or freely licensed
	- ▶ Mostly written in FORTRAN 77 !
	- $\triangleright$  BLAS & LAPACK
- $\triangleright$  PETSc ( http://www.mcs.anl.gov/petsc/ )
	- $\blacktriangleright$  Argonne National Labs
	- ▶ Open Source
	- $\triangleright$  C++
	- PDE & Iterative Linear Solvers
- $\blacktriangleright$  Trilinos ( http://trilinos.sandia.gov/ )
	- $\blacktriangleright$  Sandia National Labs
	- $\triangleright$  Collection of 50+ packages
	- $\blacktriangleright$  Linear Solvers, Preconditioners, etc.
- $\triangleright$  Others
	- http://www.netlib.org/utk/people/JackDongarra/la-sw.html

**KO K K R K K B K** 

### BLAS

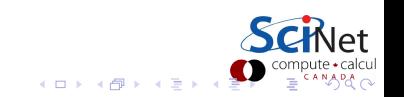

# Basic Linear Algebra **Subroutines**

- A well defined standard interface for these routines
- Many highly-tuned implementations exist for various platforms. (Atlas, Flame, Goto, PLASMA, cuBLAS...)
- (Interface vs. Implementation! Trick is designing a sufficiently general interface.)
- Higher-order operations (matrix factorizations, like as we'll see, gaussian elimiation) defined in LAPACK, on top of BLAS.

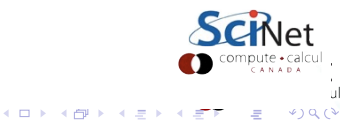

# Typical BLAS routines

- Level 1: sdot (dot product, single), zaxpy  $(ax + y, dbl$  complex)
- Level 2: dgemy (dbl matrix\*vec), dsymv (dbl symmetric matrix\*vec)
- Level 3: sgemm (general matrix-matrix), ctrmm (triangular matrix-matrix)
- Incredibly cryptic names, interfaces.

### Prefixes:

S: Single C: Complex D: Double Z: Double Complex

### Matrix Types:

GE: General SY: Symmetric TP: Triangular Packed

GB: General Banded SB: Symmetric Banded HY: Hermetian HB: Hermetian Banded TR: Triangular TB: Triangular Banded

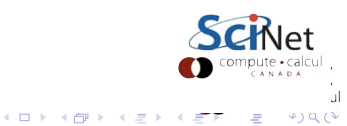

# Why bother?

- $C = AB$ • Finding, downloading  $c_{i,j} = \sum_{k} a_{i,k} b_{k,j}$ library
- Figuring out how to link
- C/Fortran issues
- Just write it it's not rocket science.

```
for (i=0; i< N; i++)for (j=0; j<N; j++)for (k=0; k<N; k++)c[i][j] = a[i][k]*b[k][j];
```
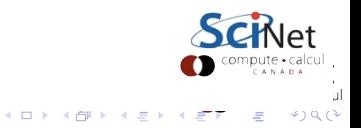

# Never, ever, write your own

Matrix-Matrix Multiplication (MMM) on 2 x Core 2 Extreme 3 GHz Performance [Gflop/s]

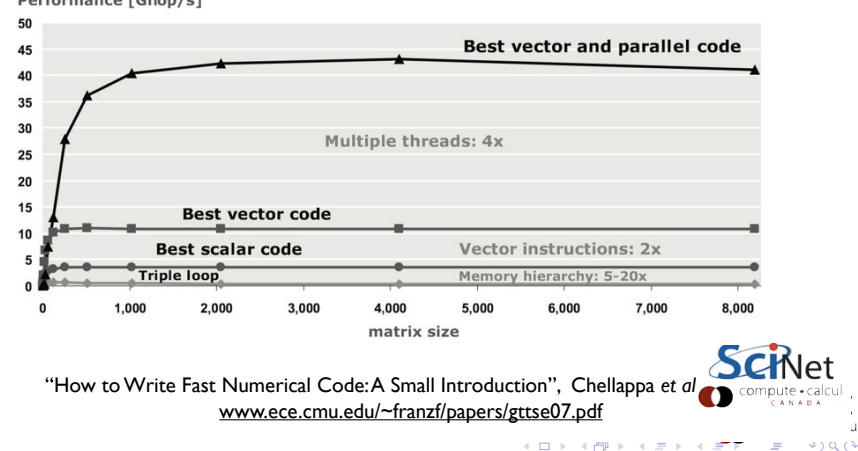

# Using BLAS

### BLAS & LAPACK

- $\blacktriangleright$  netlib provides "reference" implementation
- $\triangleright$  Most vendors provide optimized versions
- ▶ Commercial: Intel (MKL), AMD (ACML), IBM (ESSL)
- ▶ Open Source: ATLAS, GotoBLAS, OpenBLAS
- $\blacktriangleright$  Fortran functions
- $\triangleright$  C interface using CBLAS and LAPACKE

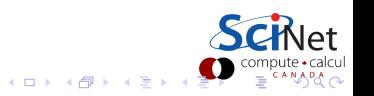

# Using BLAS

```
Install OpenBLAS (http://www.openblas.net/)
$git clone git://github.com/xianyi/OpenBLAS.git
$cd OpenBLAS
$make FC=gfortran
$make install PREFIX=$HOME/OpenBLAS/
the following in .bashrc
export BLAS INC=${HOME}/OpenBLAS/include/
```

```
export BLAS LIB=${HOME}/OpenBLAS/lib/
export LD LIBRARY PATH=\frac{1}{2}{LD LIBRARY PATH}: \frac{1}{2}{HOME}/OpenBLAS/lib/
```
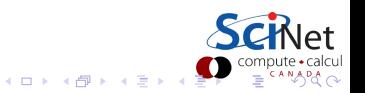

Put

## BLAS Example: DSCAL ( $\mathbf{x} \leftarrow \alpha \mathbf{x}$ )

```
#include <iostream>
#include <cblas.h>
int main(int argc, char **argv) {
 double x[] = \{ 1.0, 2.0, 3.0 \};double \cosh f = 4.323;
 int one = 1;
 int n = 3;
 //Direct Fortran call
 dscal (&n, &coeff, &x[0], &one);
 for (int i = 0; i \lt n; i++)std::cout<<" "<<x[i];
 return 0;
}
```
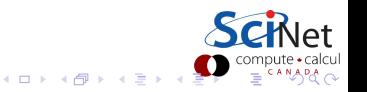

## BLAS Example: DSCAL ( $\mathbf{x} \leftarrow \alpha \mathbf{x}$ )

```
#include <iostream>
#include <cblas.h>
int main(int argc, char **argv) {
 double x[] = \{ 1.0, 2.0, 3.0 \};double \text{coeff} = 4.323;int one = 1;
 int n = 3;
 //Using CBLAS interface
 cblas dscal(n,coeff,x,one);
 for (int i = 0; i \lt n; i++)std::cout<<" "<<x[i];
 return 0;
}
```
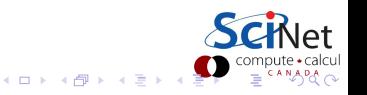

BLAS Example: DSCAL ( $\mathbf{x} \leftarrow \alpha \mathbf{x}$ )

```
\{g_{\text{g}}\}_{\text{total.cc}} -o dscal -I\{\} BLAS_INC \} -L\{\} BLAS_LIB \} -lopenblas
$./dscal
$4.323 8.646 12.96
```
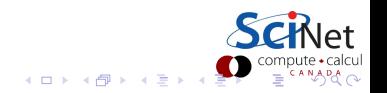

# BLAS Example: DGEMM (  $C \leftarrow \alpha AB + \beta C$ )

### Documentation

 $\blacktriangleright$  http://www.netlib.org/blas/blast-forum/

 $\blacktriangleright$  \$ man dgemm

#### NAME

DGEMM - performs one of the matrix-matrix operations  $C := \text{alpha*op}(A) * op(B) + \text{beta*C}$ ,

#### **SYNOPSIS**

SUBROUTINE DGEMM(TRANSA,TRANSB,M,N,K,ALPHA,A,LDA,B,LDB,BETA,C,LDC)

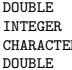

PRECISION ALPHA, BETA ER ET THE STATE OF THE SERVE TO A STATE OF THE STATE OF THE STATE OF THE STATE OF THE STATE OF THE STATE OF THE STATE OF THE STATE OF THE STATE OF THE STATE OF THE STATE OF THE STATE OF THE STATE OF THE STATE OF THE STATE TRANSA, TRANSB<br>PRECISION DOUBLE PRECISION  $A(LDA.*)$ , B(LDB, \*), C(LDC, \*)

 $\overline{AB}$ 

#### PURPOSE

DGEMM performs one of the matrix-matrix operations

where op( X ) is one of

 $op(X) = X$  or  $op(X) = X'$ .

alpha and beta are scalars, and A, B and C are matrices, with op( A ) an m by k matrix, op( B ) a k by n matrix and C an m by n matrix.

# BLAS

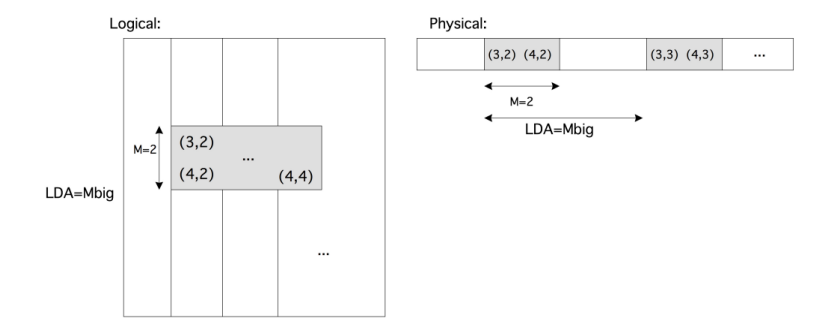

### Misc. Details

- ▶ LDA Leading Dimension of "A" used to access subblocks of
- ▶ CBLAS additions CblasRowMajor, CblasColMajor

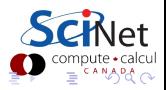

(ロ) (個) (目)

### BLAS Example: DGEMM (  $C \leftarrow \alpha AB + \beta C$ )

```
#include <iostream>
#include <cblas.h>
int main(int argc, char **argv) {
 int m = 5, k = 5, n = 5;
 double alpha = 1.0, beta = 0.0;
 double *A = new double[m*k];double *B = new double[k*n];double *C = new double[m*n]:for (int i=0; i \zeta(m*k); i++) \Lambda[i] = (double)(i+1);
 for (int i=0; i<(k*n); i++) B[i] = (double)(-i-1);for (int i=0; i (n * n); i +) C[i] = 0.0;
 cblas dgemm(CblasRowMajor, CblasNoTrans, CblasNoTrans,
 m, n, k, alpha, A, k, B, n, beta, C, n);
 . . .
}
```
 $4.013.4.013.4.71$ 

## BLAS Example: DGEMM (  $C \leftarrow \alpha AB + \beta C$ )

**K ロ ト K 何 ト K ヨ ト K** 

Matrix A : 5 by 5 1 2 3 4 5 6 7 8 9 10 11 12 13 14 15 16 17 18 19 20 21 22 23 24 25 Matrix B: 5 by 5  $-1$   $-2$   $-3$   $-4$   $-5$  $-6$   $-7$   $-8$   $-9$   $-10$  $-11$   $-12$   $-13$   $-14$   $-15$  $-16$   $-17$   $-18$   $-19$   $-20$  $-21 -22 -23 -24 -25$ Matrix C: 5 by 5  $-215 -230 -245 -260 -275$  $-490 -530 -570 -610 -650$  $-765 -830 -895 -960 -1025$  $-1040 -1130 -1220 -1310 -1400$  $-1315 -1430 -1545 -1660 -1775$ 

### LAPACK

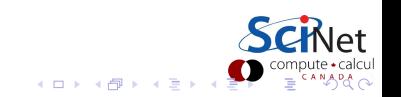

The Linear Algebra PACKage (LAPACK)

LAPACK contains a variety of subroutines for solving linear systems, matrix decompositions, and factorizations.

- $\blacktriangleright$  Intermally uses BLAS calls
- $\triangleright$  Supports the same data types (single/double precision, real/complex and matrix structure types (symmetric, banded, etc.) as BLAS
- $\blacktriangleright$  Three categories: auxiliary routines, computational routines, and driver routines
- $\triangleright$  C interface with prefix LAPACKE
	- $\blacktriangleright$  http://www.netlib.org/lapack/lapacke.html

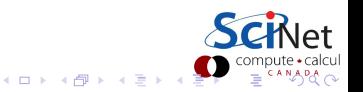

The Linear Algebra PACKage (LAPACK)

Computational routines are designed to perform single, specific computational tasks:

- $\blacktriangleright$  factorizations: LU, LL<sup>T</sup> /LL<sup>H</sup>, LDL<sup>T</sup> /LDL<sup>H</sup>, QR, LQ, QRZ generalized QR and RQ
- $\triangleright$  symmetric/Hermitian and nonsymmetric eigenvalue decompositions
- $\blacktriangleright$  singular value decompositions
- $\triangleright$  generalized eigenvalue and singular value decompositions

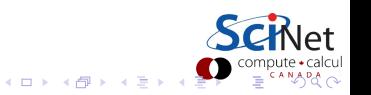

### LAPACK Example: DGESV (Solve  $Ax = b$ )

NAME

DGESV - computes the solution to a real system of linear equations  $A * X = B$ ,

#### **SYNOPSIS**

SUBROUTINE DGESV( N, NRHS, A, LDA, IPIV, B, LDB, INFO )

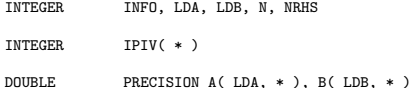

#### **PURPOSE**

DGESV computes the solution to a real system of linear equations

A \* X = B, where A is an N-by-N matrix and X and B are N-by-NRHS matrices. The LU decomposition with partial pivoting and row interchanges is used to factor A as  $A = P * L * U$ , where P is a permutation matrix, L is unit lower triangular, and U is upper triangular.

The factored form of A is then used to solve the system of equations  $A * X = B$ .

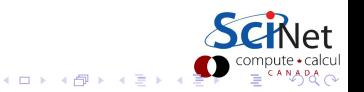

### LAPACK Example: DGESV (Solve  $Ax = b$ )

```
#include <iostream>
#include <lapacke.h>
const int N=3, NRHS=2, LDA=N, LDB=N;
int main(int argc, char **argv) {
 int ipiv[N], info;
 double a[LDA*N] = {6.80, -2.11, 5.66,
   -6.05, -3.30, 5.36,
   -0.45, 2.58, -2.70};
 double b[LDB*NRHS] = {
   4.02, 6.19, -8.22,
   -1.56, 4.00, -8.67};
 info = LAPACKE dgesv( LAPACK COL MAJOR, N, NRHS,
 a, LDA, ipiv, b, LDB );
 . . .
}K ロ ⊁ K 伊 ⊁ K ヨ I
```
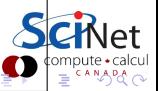

LAPACK Example: DGESV (Solve  $Ax = b$ )

```
\{g_{\text{g}}\}_{\text{g}}++ dgesv.cc -o dgesv -I\{\}BLAS_INC \} -L\{BILAS_LIB \} -lopenblas
$./dgesv
```

```
Solution ''x''
-0.0517981 - 0.892398-0.819976 -0.736171
1.30806 -0.121056
Details of LU factorization
6.8 -6.05 -0.450.832353 10.3957 -2.32544
-0.310294 -0.49802 1.28225
Pivot indices
1 3 3
```
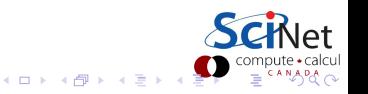

## What about non-dense martices?

 −2 1 1 −2 4 4 −2 4 4 −2 4 4 −2 4 . . . 4 −2 1 1 −2 

**Types** 

- Banded: DGBSV
- $\blacktriangleright$  Tri-Diagonal: DGTSV
- Symmetric Positivve Def. DPOSV

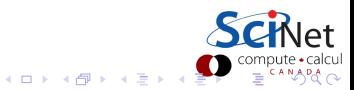

### LAPACK Example: DGTSV (Solve  $Ax = b$ )

```
#include <iostream>
#include <lapacke.h>
const int N=5, NRHS=2;
int main(int argc, char **argv) {
 int ldb=N, info;
 double dl[N-1] = \{ 1, 4, 4, 1 \};
 double d[N] = \{-2, -2, -2, -2, -2\};
 double du[N-1] = \{1, 4, 4, 1\};
 double b[N*NRHS] = {3, 5, 5, 5, 3,
   -1.56, 4.00, -8.67, 1.75, 2.86,
  9.81, -4.09, -4.57, -8.61, 8.99
 };
 info = LAPACKE dgtsv(LAPACK COL MAJOR, N, NRHS,
 dl, d, du, b, ldb );
 . . .
}
```
**K ロ ト K 何 ト K ヨ ト** 

LAPACK Example: DGTSV (Solve  $Ax = b$ )

### $s_{g++}$  dgesv.cc -o dgtsv -I $\{BLas\_INC\}$  -L $\{BLAS\_ILIB\}$  -lopenblas \$./dgtsv

Solutions ''x''  $-0.93$   $0.29$   $-6.10$ 1.14 -0.99 -2.39 2.05 0.43 -0.69 1.14 -0.96 0.90  $-0.93 -1.91 -4.05$ 

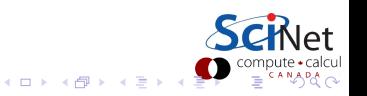

### Sparse Matrices

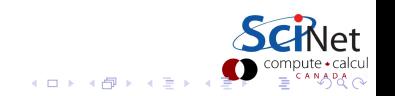

## Sparse BLAS ?

Unfortunately there is not a mature, de facto standard sparse matrix BLAS library. Three potential options:

- ▶ Official Sparse BLAS: a reference implementation is not yet available http://www.netlib.org/blas/blast-forum
- ▶ NIST Sparse BLAS: An alternative BLAS system; a reference implementation is available http://math.nist.gov/spblas
- $\blacktriangleright$  The Matrix Template Library : The C++ library mentioned above also provides support for sparse matrices http://www.osl.iu.edu/research/mtl/intro.php3

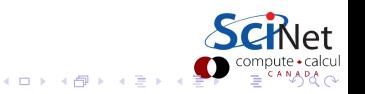

### **Conclusions**

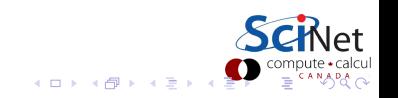

## Conclusions

- $\blacktriangleright$  Linear algebra pops up everywhere
- $\triangleright$  Statistics, data fitting, graph problems, PDE/coupled ODE solves, signal processing...
- $\blacktriangleright$  Exploit structure in your matrices
- $\triangleright$  Chose best method based on system properties (condition number, sparsity, etc..)
- $\triangleright$  Many very highly tuned packages for any sort of problem that can be cast into matrices
- $\blacktriangleright$  LAPACK, BLAS, etc..

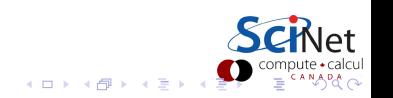

# **Assignment**

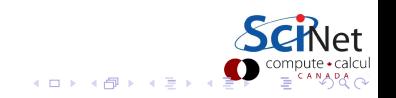

The implicit Euler time discretization applied to the 1d heat/diffusion equation with 2nd order finite difference spatial discretization has the form:

$$
\frac{u_j^{n+1} - u_j^n}{\Delta t} - D \frac{u_{j+1}^{n+1} - 2u_j^{n+1} + u_{j-1}^{n+1}}{(\Delta x)^2} = 0
$$

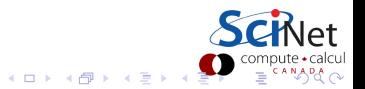

## Assignment  $#7$

When rearranged to solve for  $\mathbf{u}^{n+1}$  and ignoring BC's it has the form:

$$
\mathbf{u}^{n+1} - \frac{D\Delta t}{(\Delta x)^2} \begin{pmatrix} -2 & 1 & & & & & & \\ 1 & -2 & 1 & & & & & \\ & 1 & -2 & 1 & & & & \\ & & 1 & -2 & 1 & & & \\ & & & & \ddots & & \\ & & & & & \ddots & & \\ & & & & & 1 & -2 & 1 \\ & & & & & & 1 & -2 \end{pmatrix} \mathbf{u}^{n+1} = \mathbf{u}^n
$$

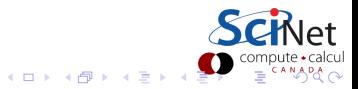

# Assignment  $#7$

- $\blacktriangleright$  Ignoring the constants, use the D<sub>-EV</sub> Lapack routines and 100 points to determine the eigenvalues for this problem. What might we expect to get amplified/damped? How does this affect our choice of time-step.
- For a 1d grid of size 100 (eg, a  $100 \times 100$  matrix A), use the most appropriate  $D$ \_SV Lapack routine(s) to evolve this PDE.
- In Start with initial conditions with  $u = 1$  at the first point, and zero everywhere else (hot plate turns on in a cold domain).
- $\triangleright$  Use D=1,  $\Delta x=1/N$ , and Dirchlet BC's  $u(0)=1$  and  $u(N-1) = 0.$
- $\triangleright$  Using a small enough timestep, timestep the temperature evolution, plot the final solution, and explain the results.
- $\triangleright$  Submit code, makefile, git-log, plot and text file with comments.

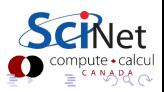